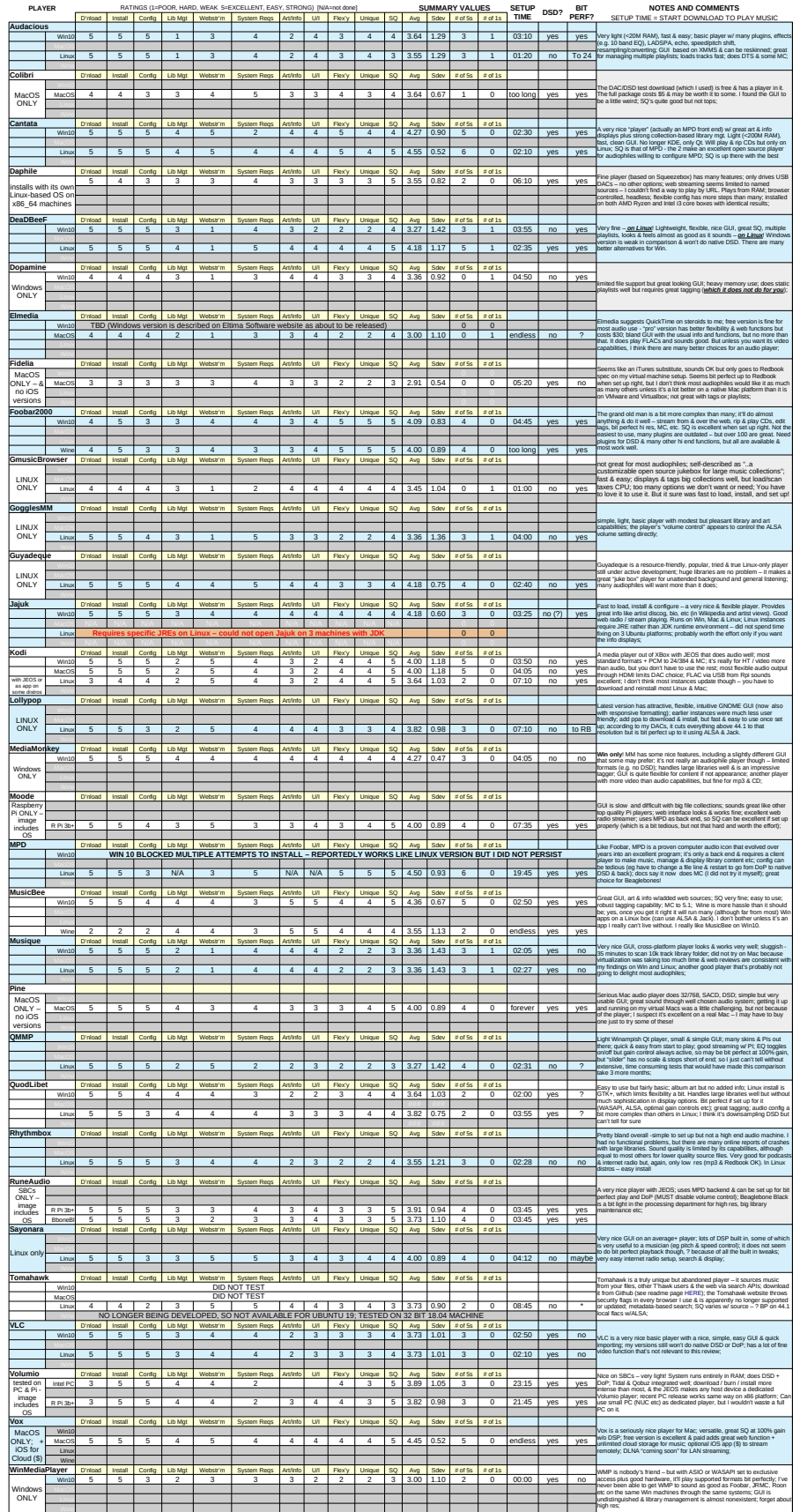

final